### **Programmer le Driver Moteur L298N (double pont en H)**

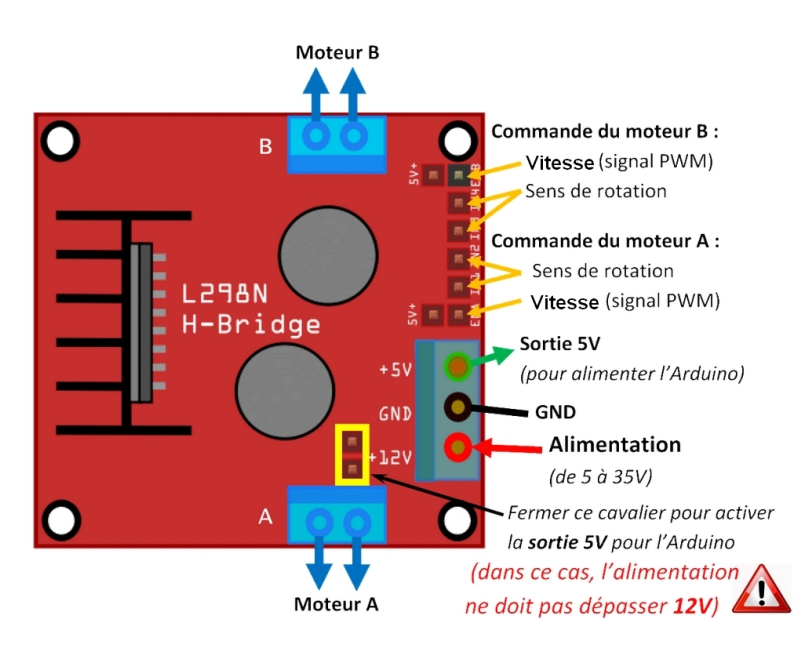

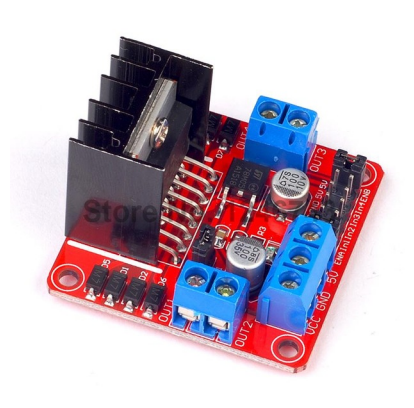

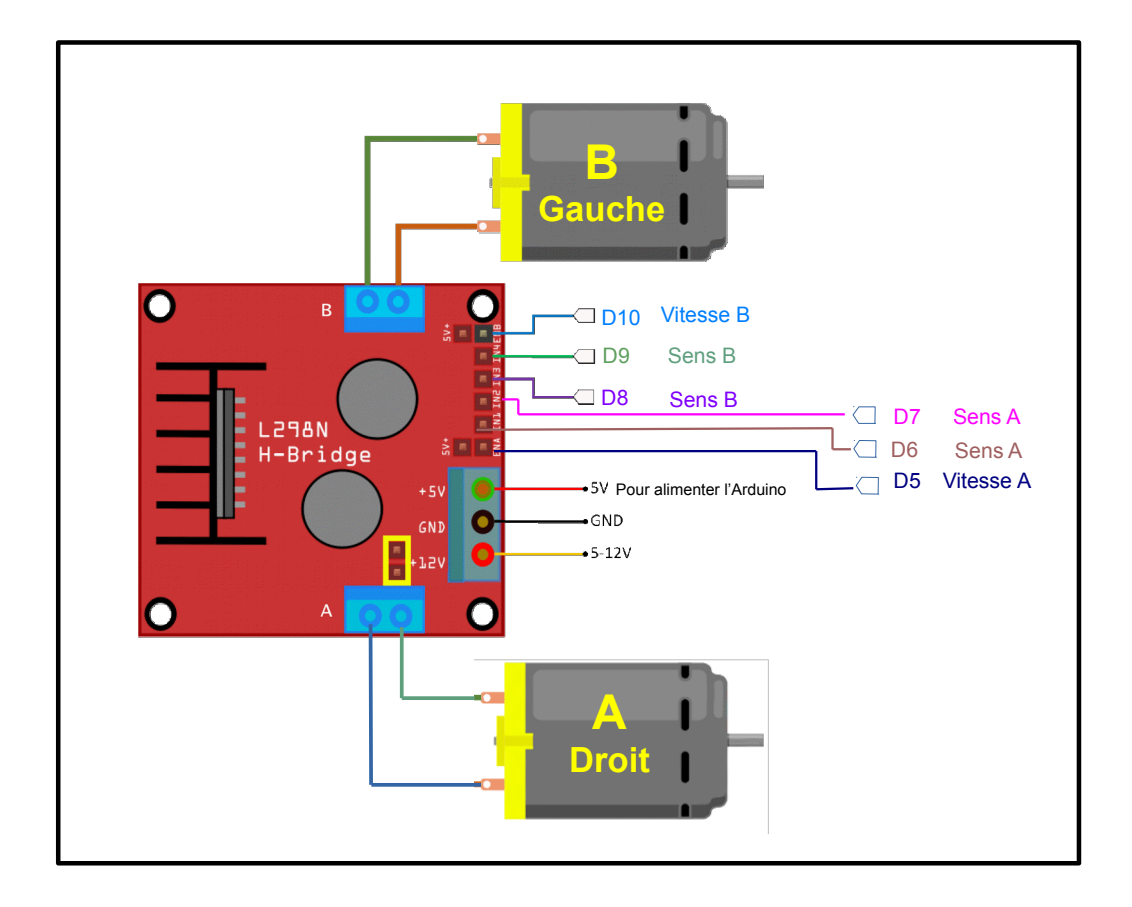

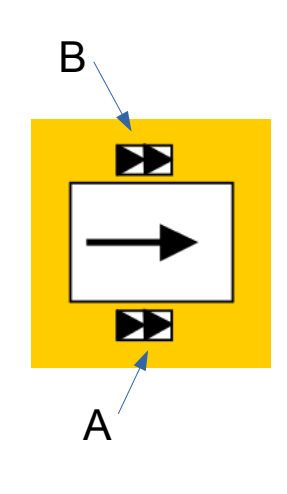

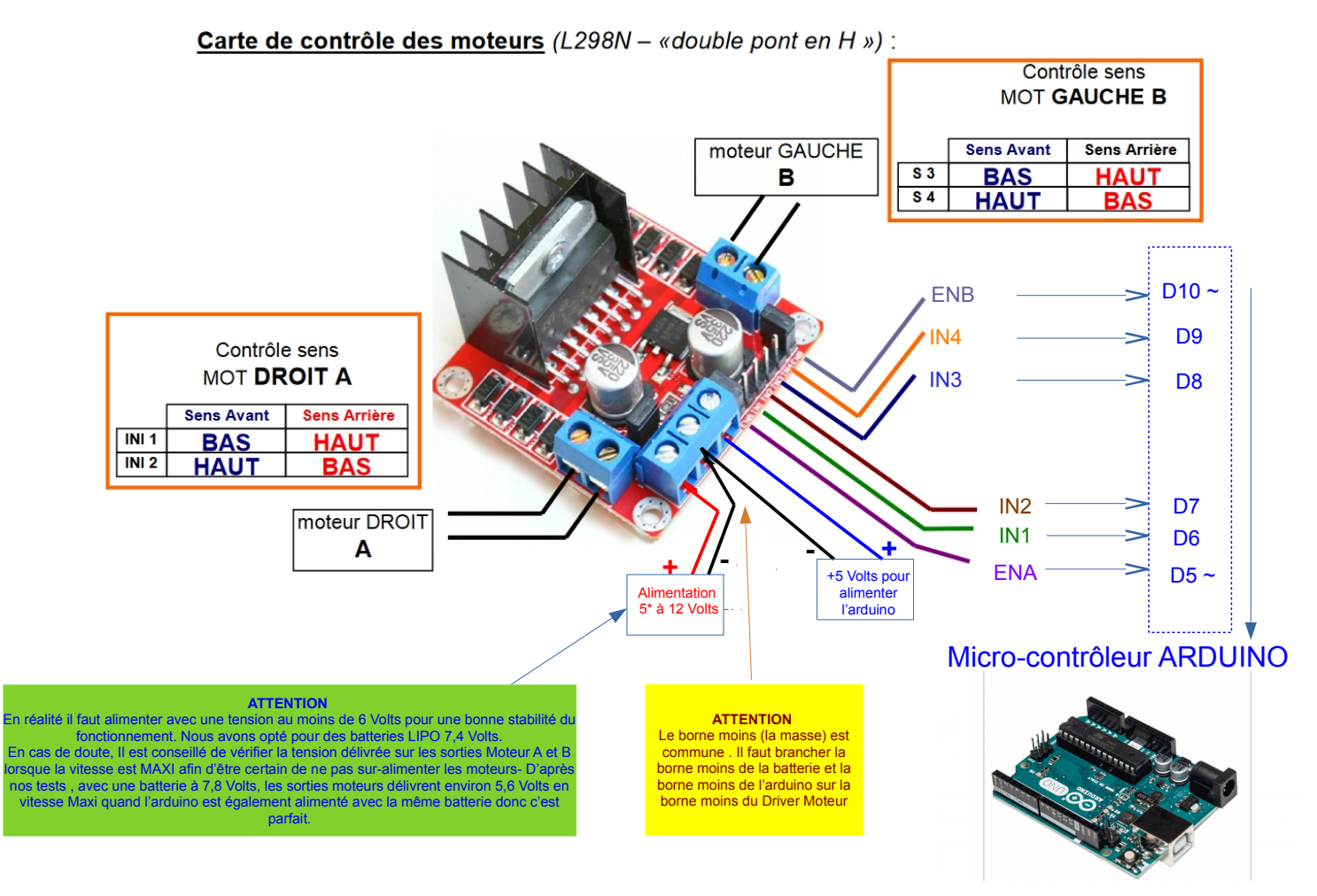

#### Broches D5 et D10 PWM obligatoirement

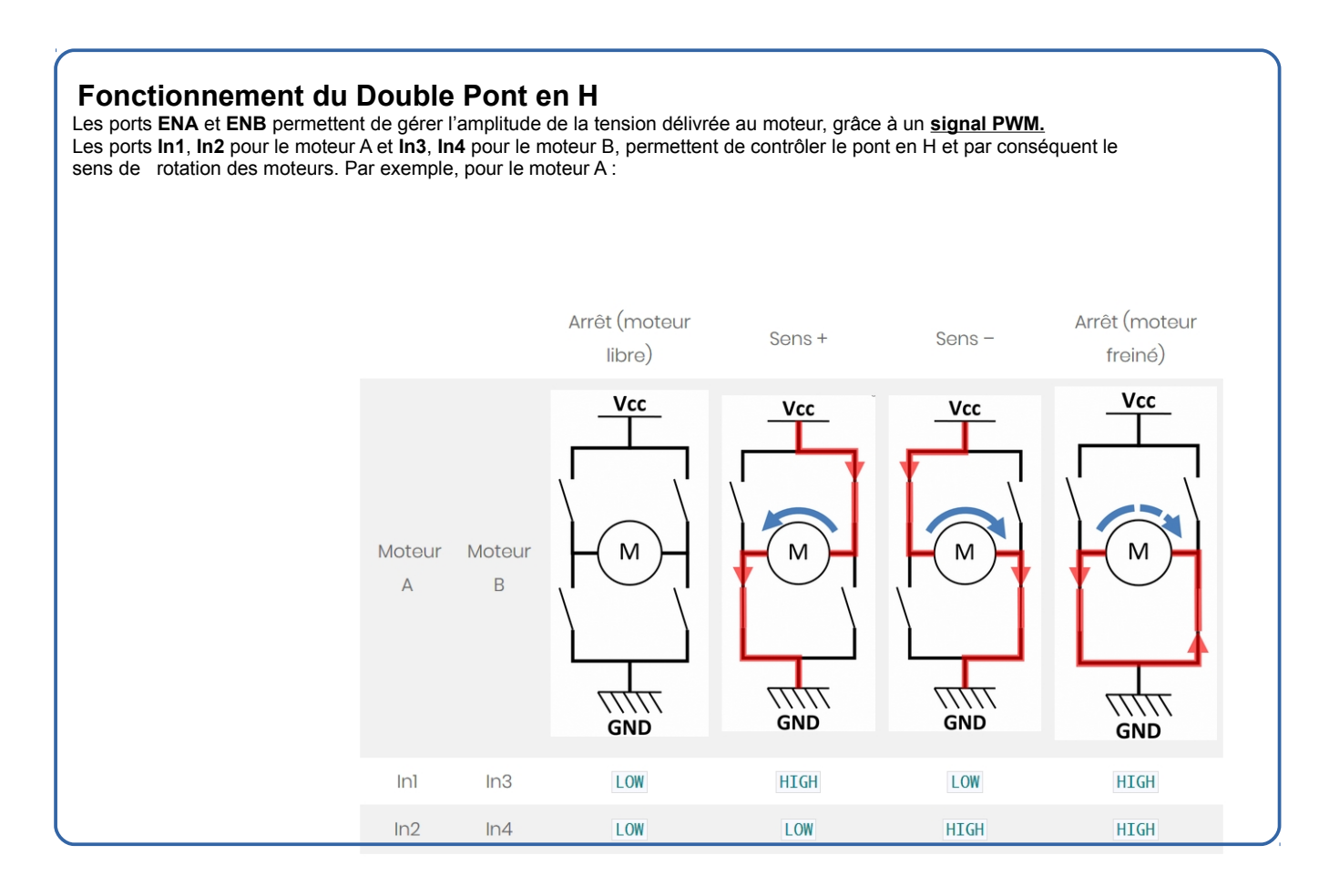

# Comprendre la PROGRAMMATION

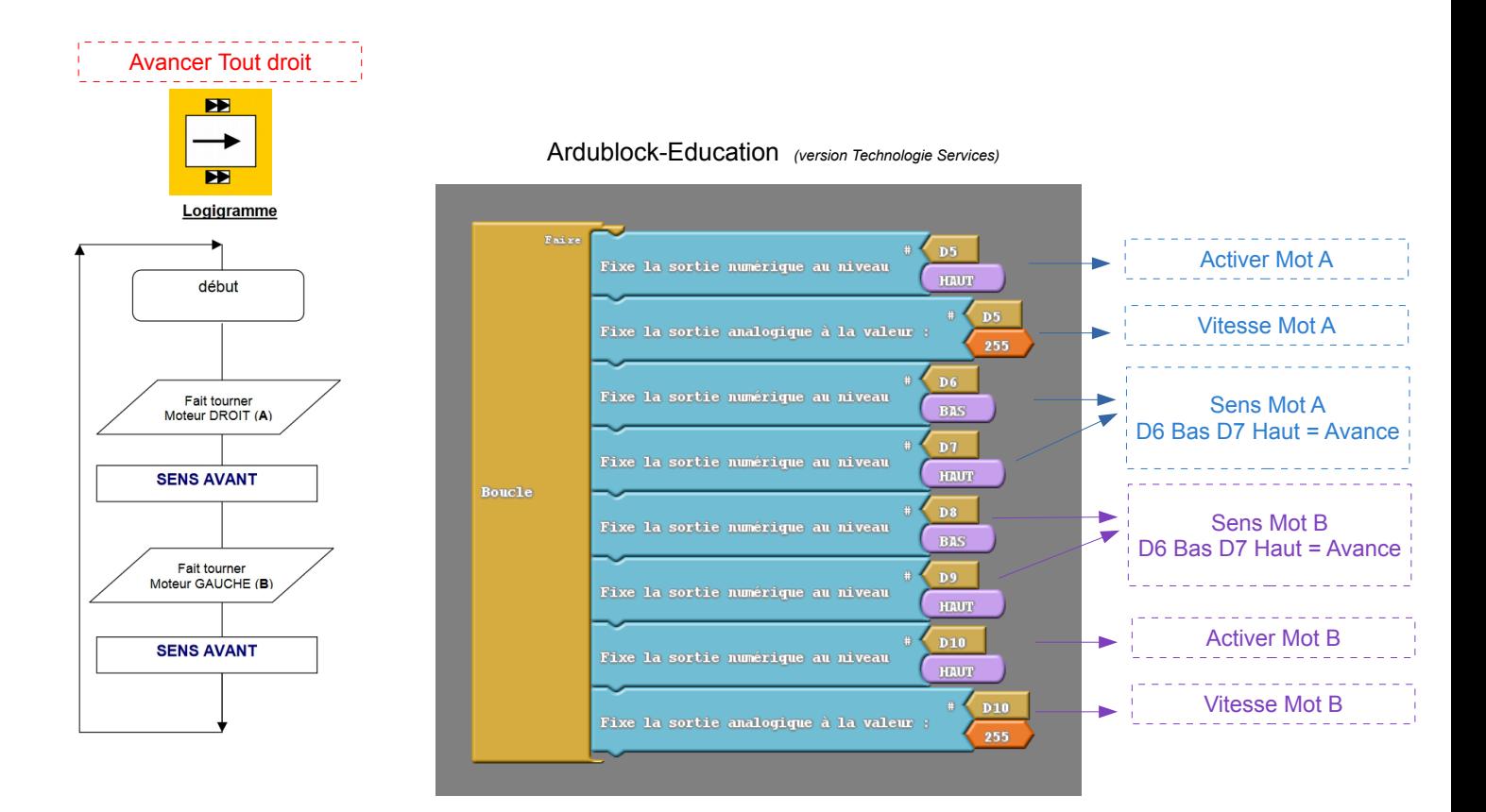

D5

HAUT

D6

**HAUT**  $\overline{D}$ 

**BAS** 

**BAS** 

D9

HAUT  $\overline{D10}$ 

HEUT ⊕ <  $D10$ 

255

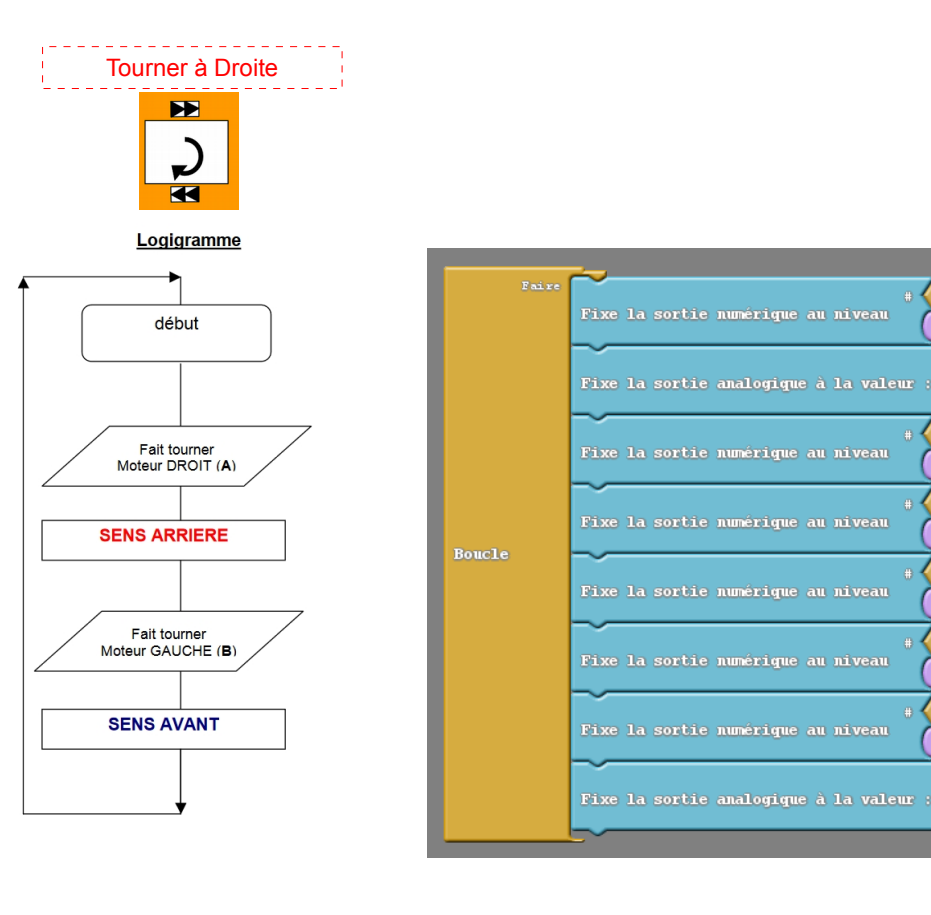

# Comprendre la PROGRAMMATION

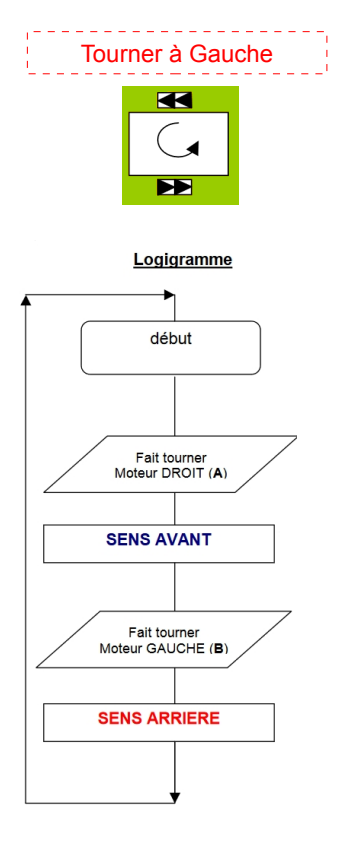

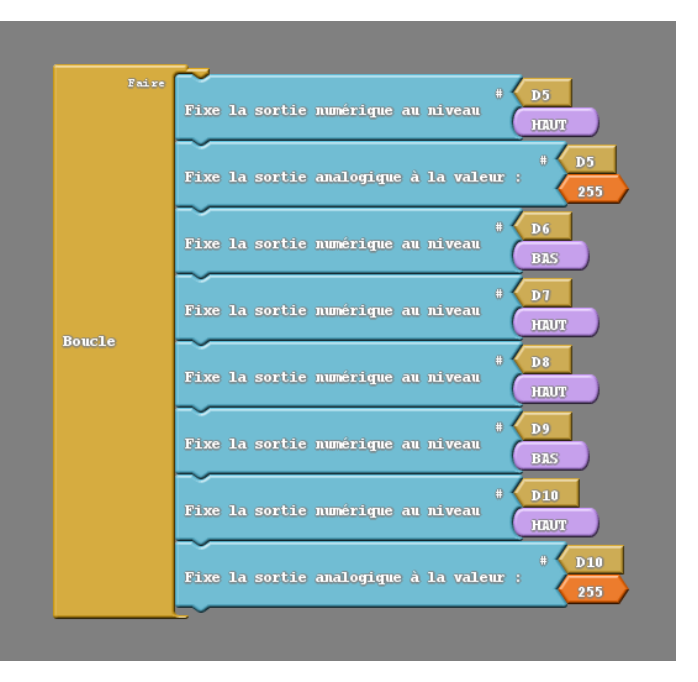

## Programmer graphiquement, simple et pratique : Utiliser des Sous-Programmes

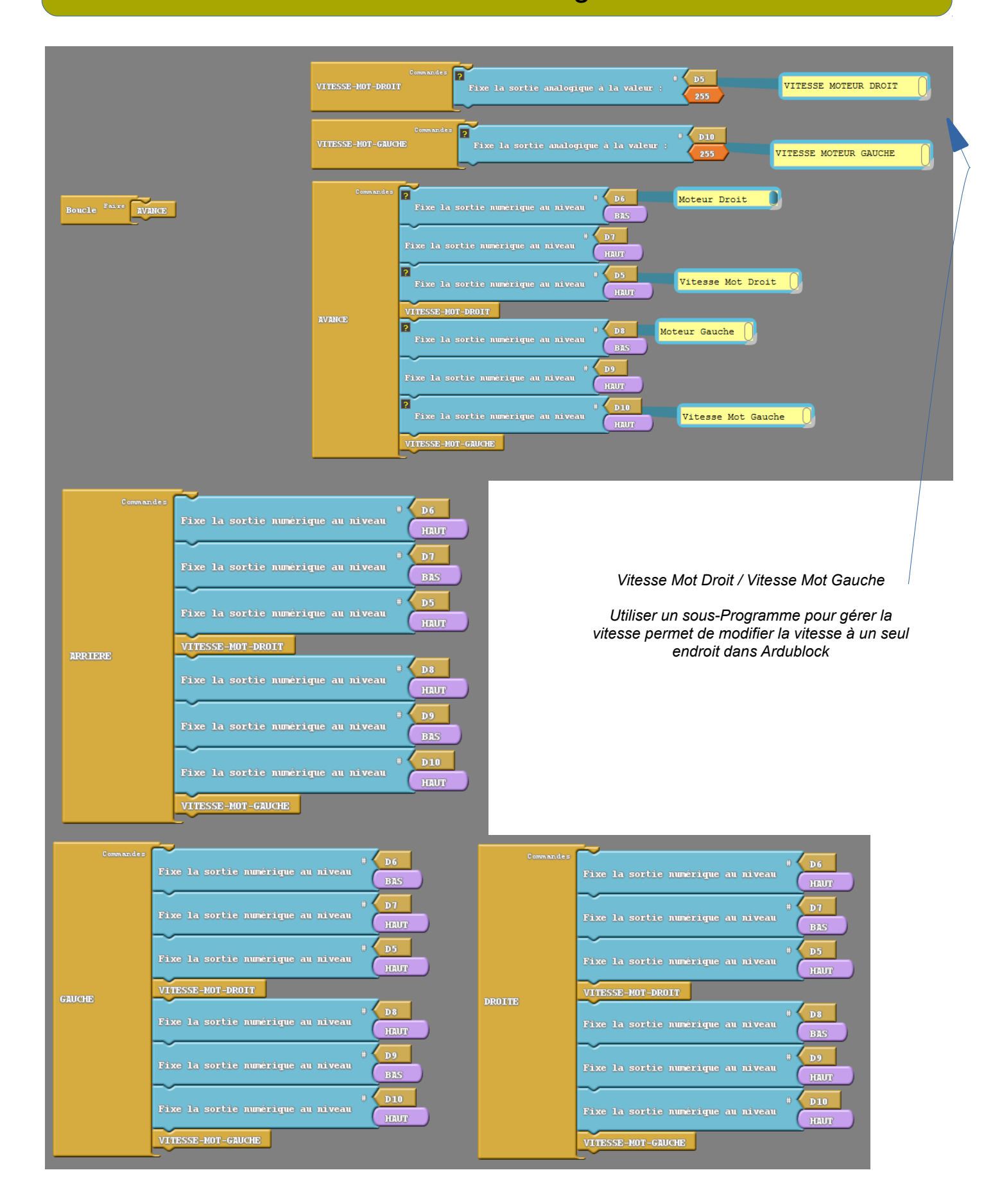